В Unix существует очень удобный хак: когда у вас горит альтернативная раскладка клавиатуры, то бишь русская, можно сделать так, чтобы в это время горел индикатор ScrLk [\(Scroll Lock\)](https://ru.wikipedia.org/wiki/Scroll_Lock). В любой [Windows](https://dragonserw.ru/windows:start) также можно добиться этого эффекта - достаточно просто добавить в автозагрузку разархивированную утилиту [KbLangLEDv2](https://sourceforge.net/projects/kblangledv2/). Чтобы добавить ее в автозагрузку Windows 10: To open the "Startup" folder the easy way, just hit Windows+R to open the "Run" box, type "shell:startup", and then press Enter.

По причине существования такого отличного хака, всегда следите за тем, чтобы в покупаемой технике была отживающая свой век, увы!, клавиша ScrLk.

From: <https://dragonserw.ru/>- **Продажа и починка ПЭВМ и телефонов**

Permanent link: **<https://dragonserw.ru/windows:scrlk>**

Last update: **2023/04/09 13:48**

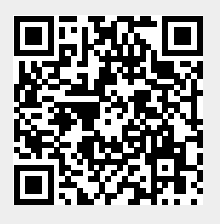